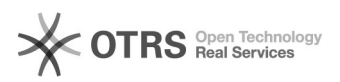

## Mapear uma pasta de rede do Arquivos@UFSC no Windows 7

27/04/2024 12:22:13

## **Imprimir artigo da FAQ**

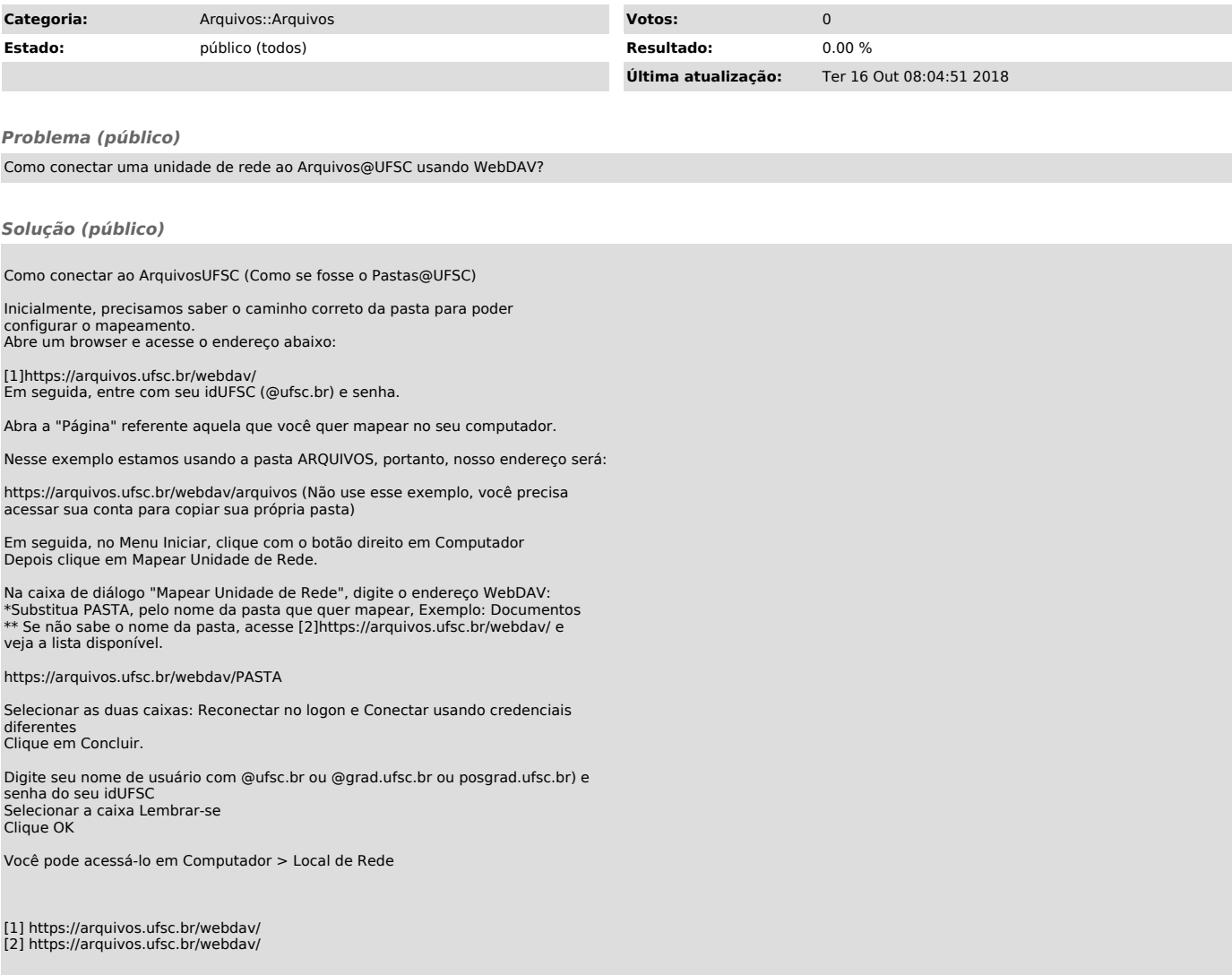